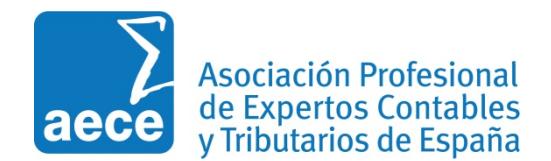

# **REPOSITORIO:**

Estimados asociados este nuevo servicio permite el acceso visual a un repositorio de aproximadamente 18.000 consultas resueltas, realizadas por otros usuarios del servicio con total salvaguarda de la privacidad, este repositorio contiene cuestiones sobre diversas ramas del Derecho: Administrativo, tributario, contable, mercantil, laboral, etc. y se retroalimenta con la publicación de las consultas más interesantes planteadas por los usuarios.

## **CONSULTORIO:**

El servicio de consultas permitirá realizar consultas en la modalidad "on line" sobre todo tipo de asuntos jurídicos y legales, tanto en cuanto a materias sustantivas como procesales. Dichas consultas serán contestadas por el equipo de expertos juristas de la editorial Tirant en un plazo no superior a 72 horas desde su autorización. El servicio de consultoría permite plantear cuestiones sobre cualquier rama del Derecho: administrativo, laboral, mercantil, tributario, etc. ofreciendo igualmente la posibilidad de realizar nuevas preguntas sobre el asunto consultado.

El acceso a los dos nuevos servicios debe realizarse a través de la zona privada web **de Asociación Profesional de Expertos Contables y Tributarios de España AECE.**

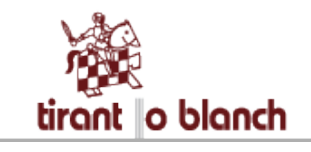

**1º.- Pulse en el ámbito en el que quiera realizar la búsqueda** de consultas-respuestas y caso de no encontrar la respuesta puede plantear su consulta **FISCAL, CONTABILIDAD, LABORAL, etc..**

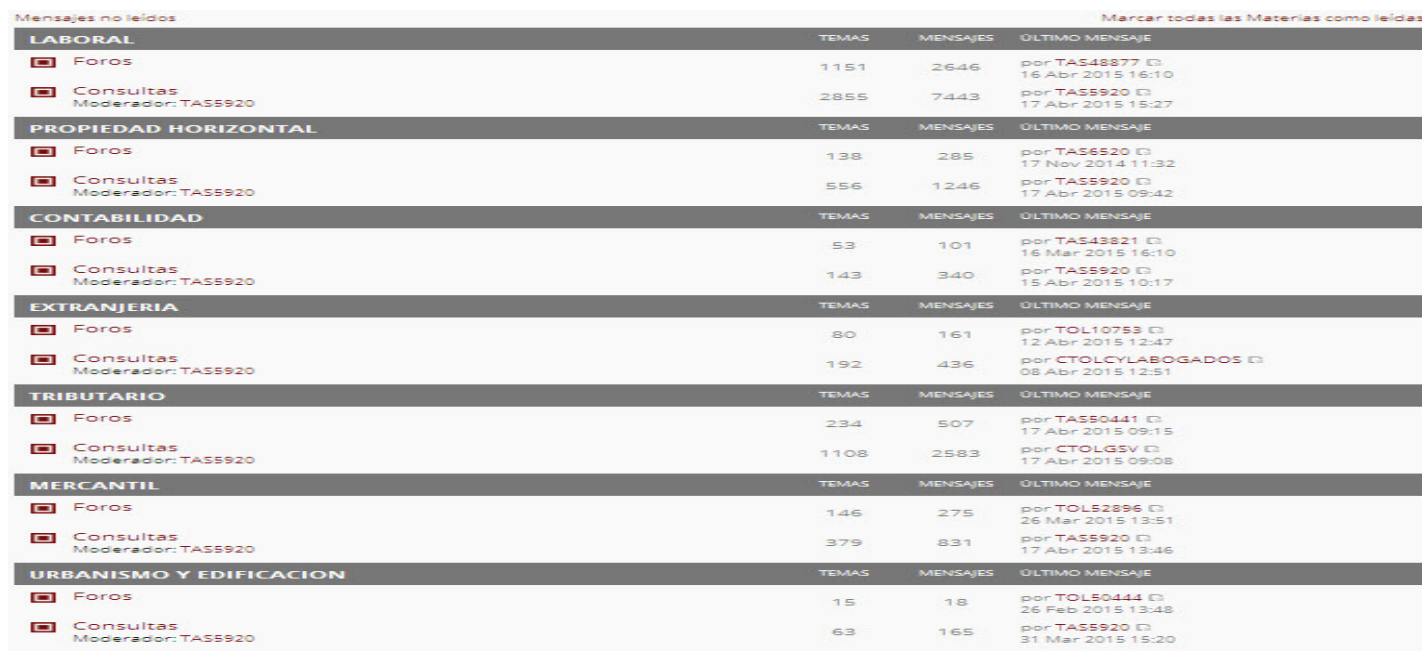

## **2º Pulsamos en Consultas**

#### 3º Pulsamos en la pestaña **NUEVO TEMA**

NUEVO TEMA

**4º Planteamos la consulta**

### **Consultas**

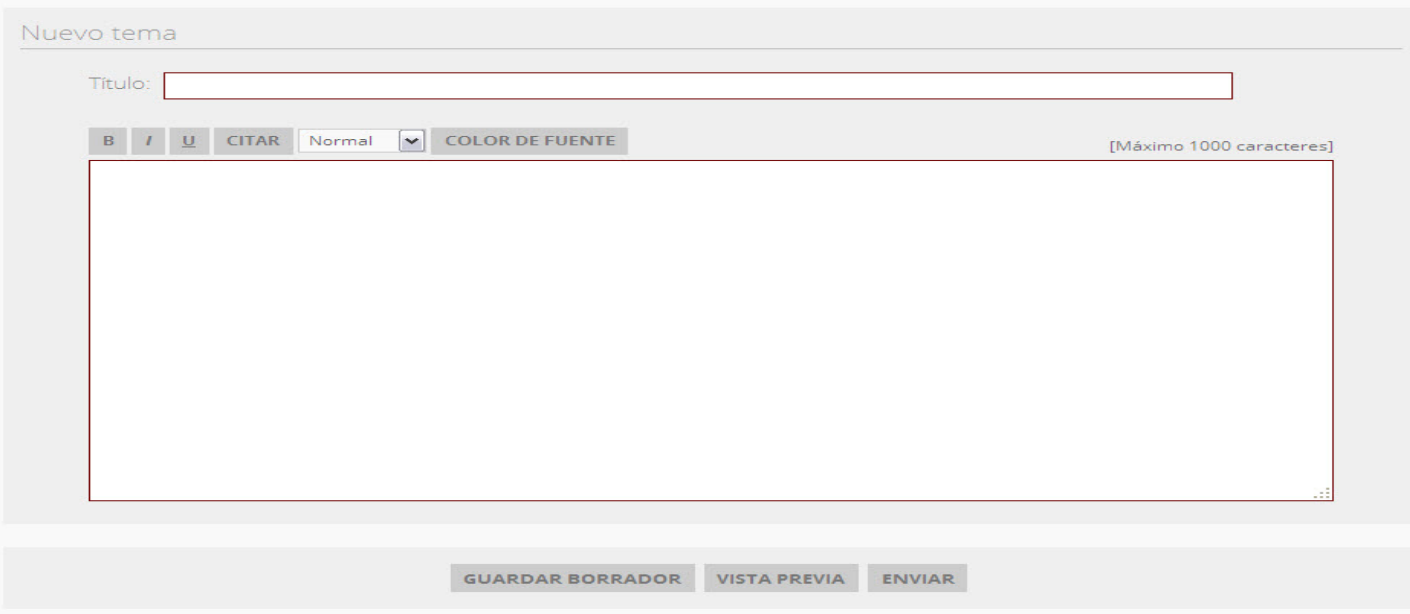

- En el recuadro Título ponga el título que desea dar a la consulta
- En el recuadro grande escriba la consulta

#### 5º **Enviar**

Cuando la autoricen le llegará un correo diciendo que su consulta ha sido autorizada, se publicará, y a partir de ese momento empieza a contar el plazo de 72 horas máximo para la resolución de la consulta que se publicará en la propia consultoría.

En el momento se resuelva le llegará un correo avisándole que tiene un mensaje respondido y puede entrar a consultoría para ver la respuesta.

Atentamente

La Junta Directiva

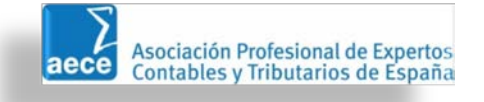